**Part B Programme: Bachelor of Business Administration (Semester IV)** 

| Code of the Course/Subject | Title of the Course/Subject      | <b>Total Number of Periods</b> |
|----------------------------|----------------------------------|--------------------------------|
| <b>BBA-406</b>             | <b>Computer Application - II</b> |                                |

**Course Outcomes:** 

The students will be able to -

1. Learn the manage business accounting with computer 2. Students will get familiar with Components of  $T$ . 2. Students will get familiar with Components of Tally software and shortcut keys that are used in Tally 9.0.

3. Students will be able to Create Company, Ledger, Group, Vouchers and can do required transaction entries (Working in Tally)

4. Report Display and printing Students will be able to display financial reports, Accounts Books, Ratio analysis etc in tally. Also, they will be able to print the reports.

5. Students will able to do computation of GST, TDS & TCS in Tally (Indian tax system)

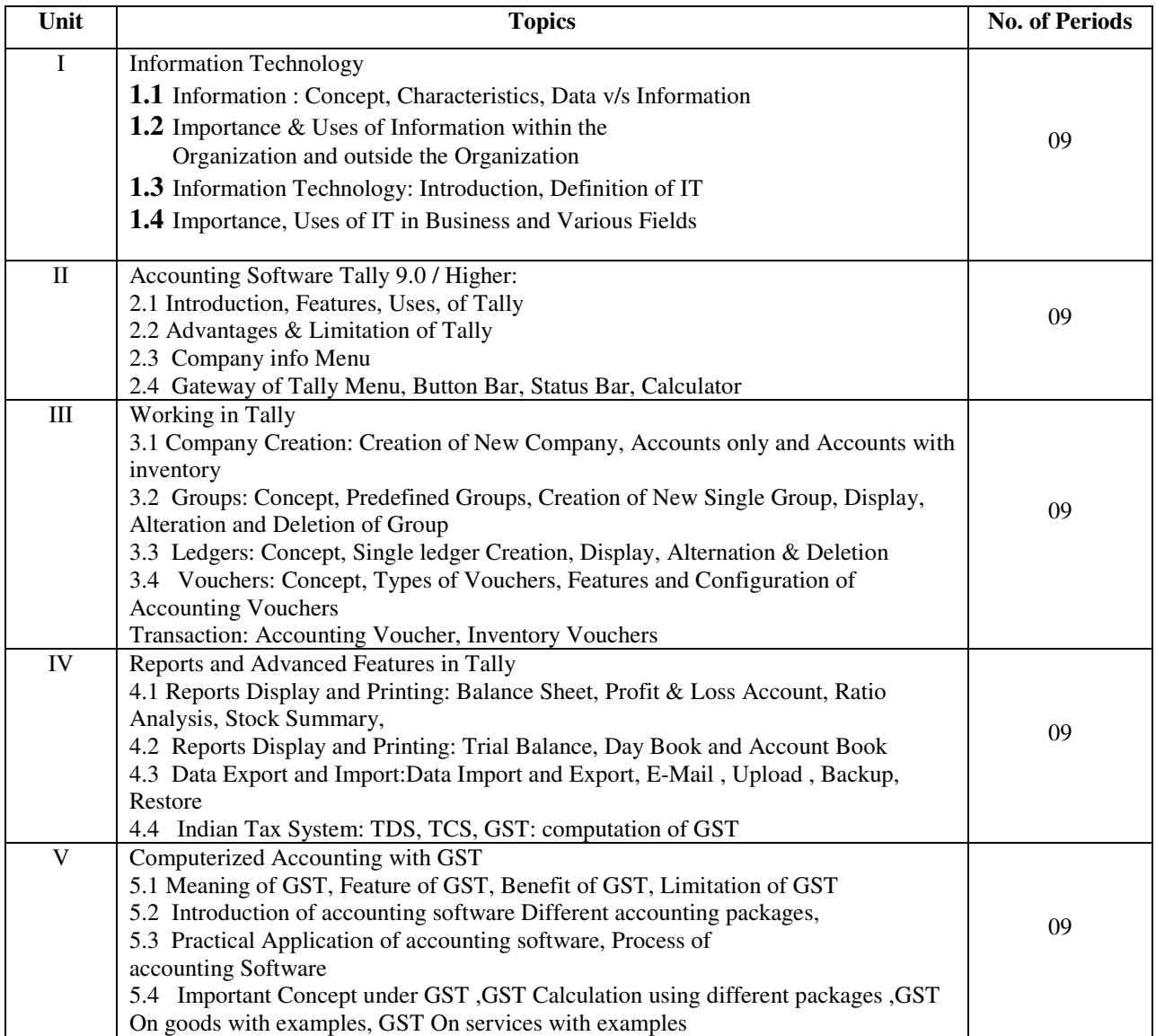

### **BOOKS RECOMMENDED:**

1. R.L.Guptas Computer and financial Accounting with Tally 9.0, Published by dreamTech

2. Pradeep K. Sinha and Priti Sinhas Computer fundamentals

3. Alexis eon and Mathews eons Database Management System

4. Goods & Service Tax Act Sai Jyoti Publication, Nagpur--Prof. Pravin Kamthe, Prof. Meghana Patil. Practical Based on Tally.

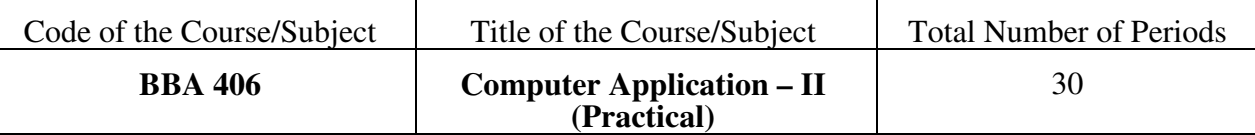

# ● **Course Outcomes:**

## **Students will be able to do at the end of practical's:**

- 1) Student will learn all Screen element of Tally
- 2) Student will learn Uses of IT in Business and Various Fields
- 3) Students will be able to work on TALLY and create various reports. Also they will be able to save and print reports
- 4) Enter the accounting transactions in computerized format and gate the financial results
- 5) Acquire the skill of financial decision making and interpret the financial statements as well as evaluation of stock of the end

## **List of Practical's :.**

- **Accounts info:** Groups, Ledgers, Budgets, Scenarios, Currencies, Voucher Types
- **Payroll Info:** Pay Heads, Employees Groups, Employee's salaries Details, Units (Works), Attendance, Production Types, Voucher Types.
- **Inventory Info:** Stock Groups, Stock Categories, Stock Items, Unit of Measures, Godown, Price List, Reorder Level, and Voucher Types.
- **Statutory Reports:** GST, TDS.TCS. Display: Trial Balance,Day Book, Account Books, Statement of Accounts, Inventory Books, Statement of Inventory, Cash/Fund Flow, List of Accounts, Exceptional
- Report, Purchase Order, Sales Order, Invoice.

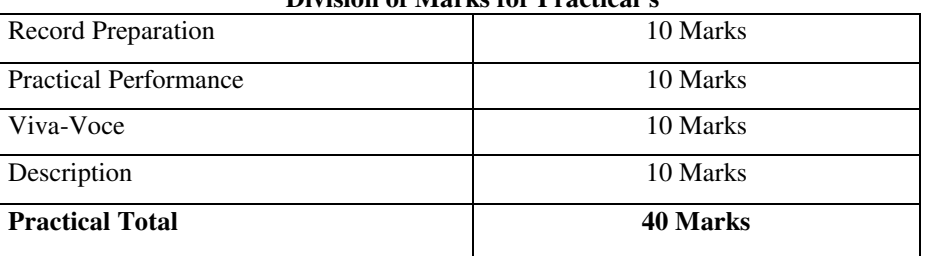

#### **Division of Marks for Practical's**